УДК 621.318:681.584.78

*В. В. СКРЕЖЕНДЕВСКИЙ, В. С. МОГИЛА Белорусский государственный университет транспорта, Гомель, Беларусь*

## **МОДЕЛИРОВАНИЕ ЭЛЕКТРОМЕХАНИЧЕСКОЙ СИСТЕМЫ В СРЕДЕ FEMM42**

В статье описана математическая модель электромеханических процессов, происходящих при включении прямоходового электромагнита. Математическая модель включает в себя дифференциальные уравнения равновесия электрической цепи и движения якоря и модель магнитной системы электромагнита в среде FEMM42. Представлены результаты экспериментальных исследований и результаты моделирования. Выполнен анализ полученных результатов.

Электромеханические системы повсеместно используются для преобразования электрической энергии в механическую с использованием различных физических эффектов. Одним из возможных вариантов реализации электропривода является электромагнитный привод, который основан на взаимодействии электромагнитного поля и ферромагнитного тела. В настоящее время электромагнитный привод находит применение не только в области коммутационных электрических аппаратов и других исполнительных устройств циклического действия, но и в электрических машинах – вентильно-индукторных двигателях (ВИД) [1, 2]. В связи с появлением программных продуктов для расчета магнитных полей методом конечных элементов (МКЭ) существенно расширились возможности для проектных работ и моделирования электромеханических систем.

Как правило, решение магнитостатической задачи с использованием МКЭ не вызывает трудностей. Однако при моделировании электромагнитного привода наибольший интерес представляют динамические процессы при включении и отключении электромагнита, повороте ротора ВИД. Вышеназванные процессы сопровождаются существенным изменением магнитного потока, индуктивности и тока в катушке электромагнита или фазе ВИД. Авторами разработана математическая модель прямоходового электромагнита, в которой были связаны между собой три подмодели:

– модель МКЭ магнитной цепи электромагнита, реализованная в среде FEMM42 [3];

– аналитическая модель динамики движения якоря электромагнита на базе II закона Ньютона;

– аналитическая модель RL-цепи катушки электромагнита.

Все три модели были связаны с использованием встроенного в Femm42 скриптового языка программирования Lua [4]. В качестве объекта моделирования выбран прямоходовой электромагнит ИС-4200, на основе которого

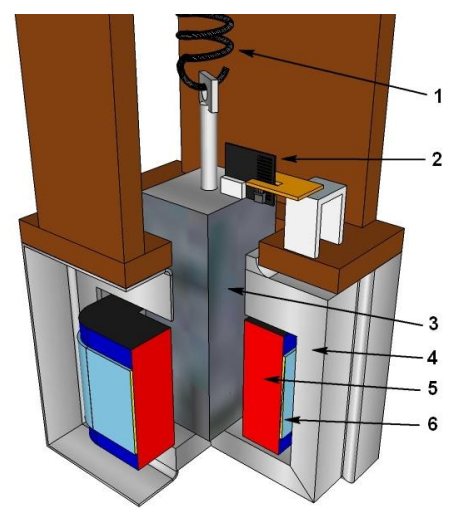

Рисунок 1 - Экспериментальная установка на базе электромагнита ИС-4200: 1 - пружинная подвеска якоря; 2 - датчик перемещения якоря;  $3 -$ якорь;  $4 -$ магнитопровод; 5 - обмотка электромагнита; 6 - регистрирующая обмотка

собрана экспериментальная установка, схема которой показана на рисунке 1. Исследуемая конструкция включает пружинную подвеску якоря электромагнита, латчик линейного перемещения якоря и дополнительную обмотку для регистрации изменения магнитного потока в магнитной системе электромагнита.

Все конструктивные элементы установки (кроме магнитной системы электромагнита) выполнены из немагнитных материалов, чтобы не искажать картину моделируемого маг-нитного поля. Обмотка электромагнита запитывалась от стабилизированного источника постоянного тока напряжением 12,3 В. Сила тока в обмотке электромагнита в установившемся режиме составляла 1 А. Для регистрации тока в обмотке электромагнита, перемещения якоря

и ЭДС в дополнительной обмотке использовался цифровой двухканальный запоминающий осциллограф. На рисунке 2 показаны осциллограммы величин силы тока в катушке и воздушного зазора, полученные экспериментально при

включении электромагнита.

На графиках силы тока и величины воздушного зазора хорошо видно влияние перемещения якоря (воздушного зазора) на ток в катушке. После остановки якоря (примерно после 60 мс) монотонный рост тока хорошо моделируется известными из теоретической электротехники методами. Как было указано выше, нами разработана модель для участка переходного процесса, на котором якорь электромагнита движется (первые 60 мс после включения питания).

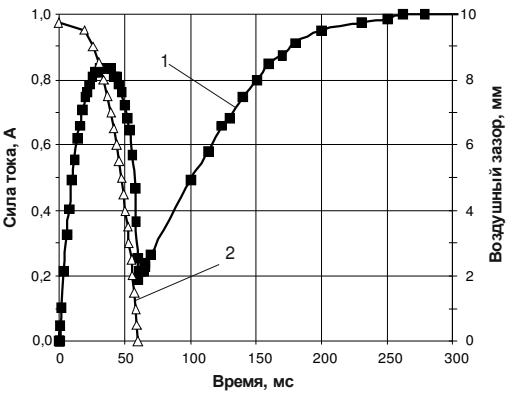

Рисунок 2 - Осциллограммы величины тока в катушке и воздушного зазора при включении электромагнита ИС-4200:

 $1$  – ток в катушке электромагнита; 2 – величина воздушного зазора

Динамика рассматриваемой электромеханической системы описывается следующими дифференциальными уравнениями:

- уравнение равновесия электрической цепи

$$
U = iR + \frac{\partial \psi}{\partial i} \frac{di}{dt} + \frac{\partial \psi}{\partial x} \frac{dx}{dt};
$$
 (1)

- уравнение динамики пружинного маятника

$$
f_{\rm 3M} = m \frac{d^2 x}{dt^2} + r \frac{dx}{dt} + kx,\tag{2}
$$

где  $U$  – напряжение питания; *і* и  $\psi$  – мгновенные значения тока и потокосцепления, соответственно;  $R$  – активное сопротивление обмотки электромагнита; *х* и  $f_{3M}$  – мгновенные значения перемещения якоря и электромагнитной силы, соответственно;  $m$  - масса якоря;  $r$  - коэффициент удельного сопротивления движению якоря:  $k -$ коэффициент жесткости пружины.

Дифференциальные уравнения решались численным методом Рунге-Кутта. «Связь» между приведенными выше уравнениями осуществлялась через решение на каждом шаге интегрирования магнитостатической задачи в среде FEMM42 с расчетом электромагнитной силы и величин  $\frac{\partial \psi}{\partial t} = L$  и  $\frac{\partial \psi}{\partial x}$ .

Полученные значения использовались для расчета на следующем шаге силы тока в катушке электромагнита, перемещения и скорости якоря. Уравнения (1) и (2), записанные в конечных разностях относительно значения искомой функции, имеют вид:

$$
i_{n+1} = i_n + \left( U - i_n R - \left( \frac{\Delta \psi}{\Delta x} \right)_n v_n \right) \frac{\Delta t}{L_n},
$$
  

$$
x_{n+1} = x_n + v_n \Delta t,
$$
  

$$
v_{n+1} = v_n + \left( -rv_n - kx_n - f_{3M_n} \right) \frac{\Delta t}{m},
$$

где v - скорость движения якоря,

$$
v = \frac{dx}{dt} \, .
$$

На рисунке 3 показана двухмерная геометрическая молель магнитной системы электромагнита разработанная в среде FEMM42 при исходном положении якоря. Численное решение уравнений (1), (2) и управление решением магнитостатической залачей метолом МКЭ в среде FEMM42 реализовано на скриптовом языке Lua.

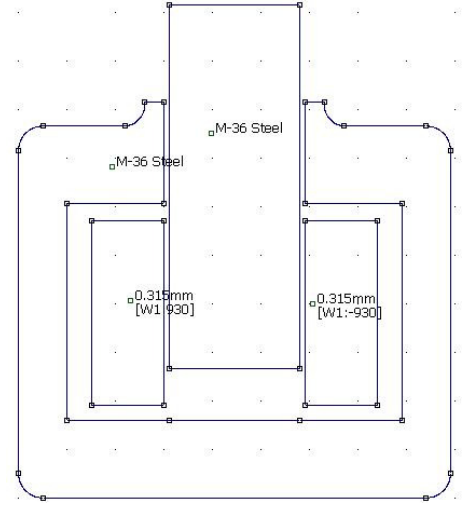

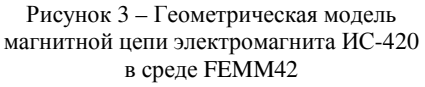

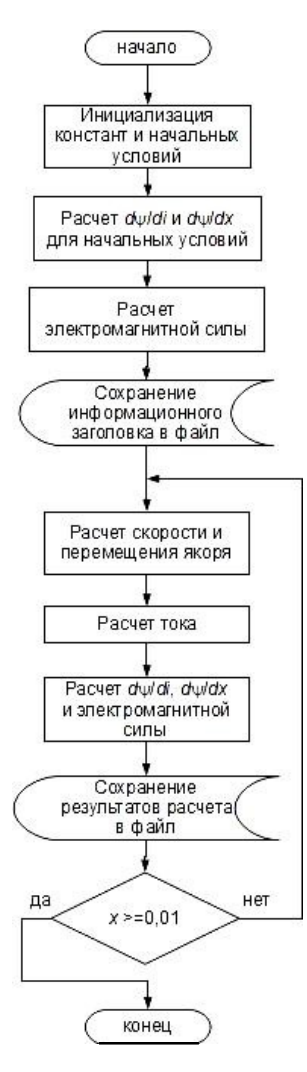

Рисунок 4 – Блок-схема алгоритма моделирования движения якоря электромагнита

На рисунке 4 показана блок-схема алгоритма моделирования электромеханических процессов в электромагните.

Моделирование проводилось в два этапа. На первом этапе были определены параметры лабораторной установки: сопротивление движению якоря и материал магнитной системы. Сопротивление движению *r* было определено по продолжительности свободных колебаний якоря при отключении электромагнита. Материал магнитной системы подбирался с использованием экспериментальных данных изменения тока и магнитного потока при неподвижном якоре (минимальный воздушный зазор). По наилучшему совпадению экспериментальных и расчетных значений тока в обмотке электромагнита мы остановили свой выбор на стали M-36, предлагаемой в стандартной библиотеке FEMM42.

На втором этапе выполнен расчет переходного процесса при включении питания катушки электромагнита. При этом учитывалось движение якоря и соответствующее ему изменение конфигурации магнитной цепи.

На рисунке 5 показаны экспериментальные и полученные в результате моделирования зависимости тока и величины воздушного зазора при включении электромагнита. На этом рисунке видно, что экспериментальные и расчетные значения достаточно близки. Некоторое отличие между результатами математического и физического моделирования связано с тем, что в математической модели не учитывалось наличие вихревых токов, потерь на перемагничивание стали и токов утечки в материале магнитной системы.

Представленную математическую модель можно использовать для изучения процессов в

электромеханических системах, принцип действия которых основан на взаимодействии ферромагнитного тела с электромагнитным полем. Данная модель позволяет учитывать влияние изменения воздушного зазора на ток электромагнита.

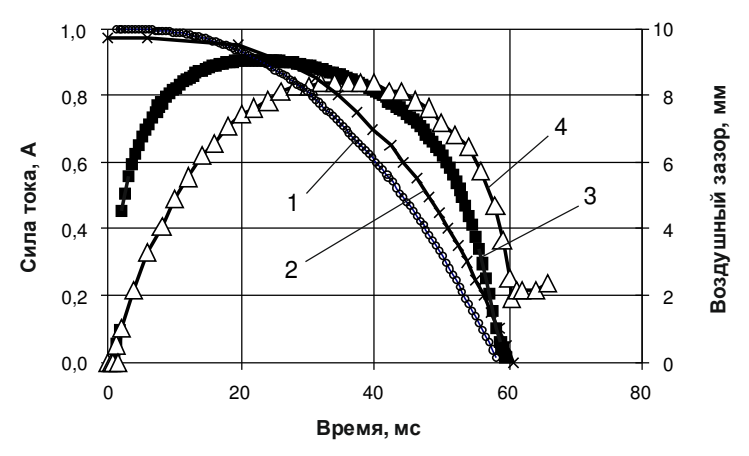

Рисунок 5 – Экспериментальные и полученные в результате моделирования зависимости тока и величины воздушного зазора при включении электромагнита

ИС-4200:

1 – воздушный зазор (расчет); 2 – воздушный зазор (эксперимент); 3 – ток (расчет); 4 – ток (эксперимент)

## **СПИСОК ЛИТЕРАТУРЫ**

1 **Кузнецов, В. А.** Вентильно-индукторные двигатели / В. А. Кузнецов, В. А. Кузьмичев. – М. : Изд-во МЭИ, 2003. – 70 с.

2 **Моделирование** вентильно-индукторных двигателей / В. Н. Галушко [и др.] // Вестник Гомельского государственного технического университета им. П. О. Сухого. – 2014. – № 3 (58). – С. 45–55.

3 **Finite Element Method Magnetics**. Version 4.2. User's Manual [Электронный ресурс]. – Режим доступа : http://www.femm.info/Archives/doc/manual42.pdf. – Дата доступа : 16.10.2015. – Загл. с экрана.

4 **Иерузалимский, Р.** Программирование на языке Lua : пер. с англ. А. В. Боресков / Р. Иерузалимский. – М. : ДМК Пресс, 2014. – 382 с.

*V. V. SKRAZHANDZEWSKI, V. S. MOGILA* 

*Belarusian State University of Transport, Gomel, Belarus* 

## **SIMULATION OF ELECTROMECHANICAL SYSTEMS USING FEMM42**

The paper describes a mathematical model of electromechanical processes, taking place while switching of a forward electromagnet. The mathematical model includes the differential equations for the electrical circuit equilibrium and for the armature motion as well as the electromagnet magnetic system model created by FEMM42. There are presented the results of the experimental investigations and modeling. The analysis of the received results is carried out.

Получено 27.10.2015